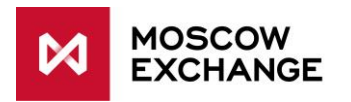

# International points of presence

## UAT CONNECTIVITY

valid since 01 January 2021

# **DOCUMENT SERIES**

#### NETWORK CONNECTIVITY SOLUTIONS - PRODUCTION ENVIRONMENT

[MCG1001 Colocation](http://ftp.moex.com/pub/connectivityguides/en/mcg1001-en-colocation-connectivityguide.pdf) [MCG2001 ConnectME](http://ftp.moex.com/pub/connectivityguides/en/mcg2001-en-connectme-connectivityguide.pdf) [MCG3001 Universal scheme](http://ftp.moex.com/pub/connectivityguides/en/mcg3001-en-universalscheme-connectivityguide.pdf) [MCG4001 International points of presence](http://ftp.moex.com/pub/connectivityguides/en/mcg4001-en-pointofpresence-connectivityguide.pdf) [MCG5001 VPN connection](http://ftp.moex.com/pub/connectivityguides/en/mcg5001-en-vpn-connectivityguide.pdf) [MCG6001 Internet access](http://ftp.moex.com/pub/connectivityguides/en/mcg6001-en-internet-connectivityguide.pdf)

#### NETWORK CONNECTIVITY SOLUTIONS - TESTING ENVIRONMENT

[MCG1101 Colocation](http://ftp.moex.com/pub/ConnectivityGuides/en/MCG1101-RU-Colocation-UAT-ConnectivityGuide.pdf) [MCG2101 ConnectME](http://ftp.moex.com/pub/ConnectivityGuides/en/MCG2101-EN-ConnectME-UAT-ConnectivityGuide.pdf)

MCG4101 International points of presence [MCG6101 Internet access](http://ftp.moex.com/pub/ConnectivityGuides/en/MCG6101-EN-Internet-UAT-ConnectivityGuide.pdf)

## **NAVIGATION**

- [Overview](#page-1-0)
- [Technical diagram](#page-2-0)
- [Supported hardware](#page-3-0)
- [Network connection requirements](#page-3-1)
- [Addressing plan](#page-3-2)
- [Equipment setup](#page-3-3)
- [How to get started](#page-4-0)
- [How to get technical support](#page-4-1)
- [Authorized network service providers](#page-4-2)
- [FAQ](#page-5-0)

## <span id="page-1-0"></span>**OVERVIEW**

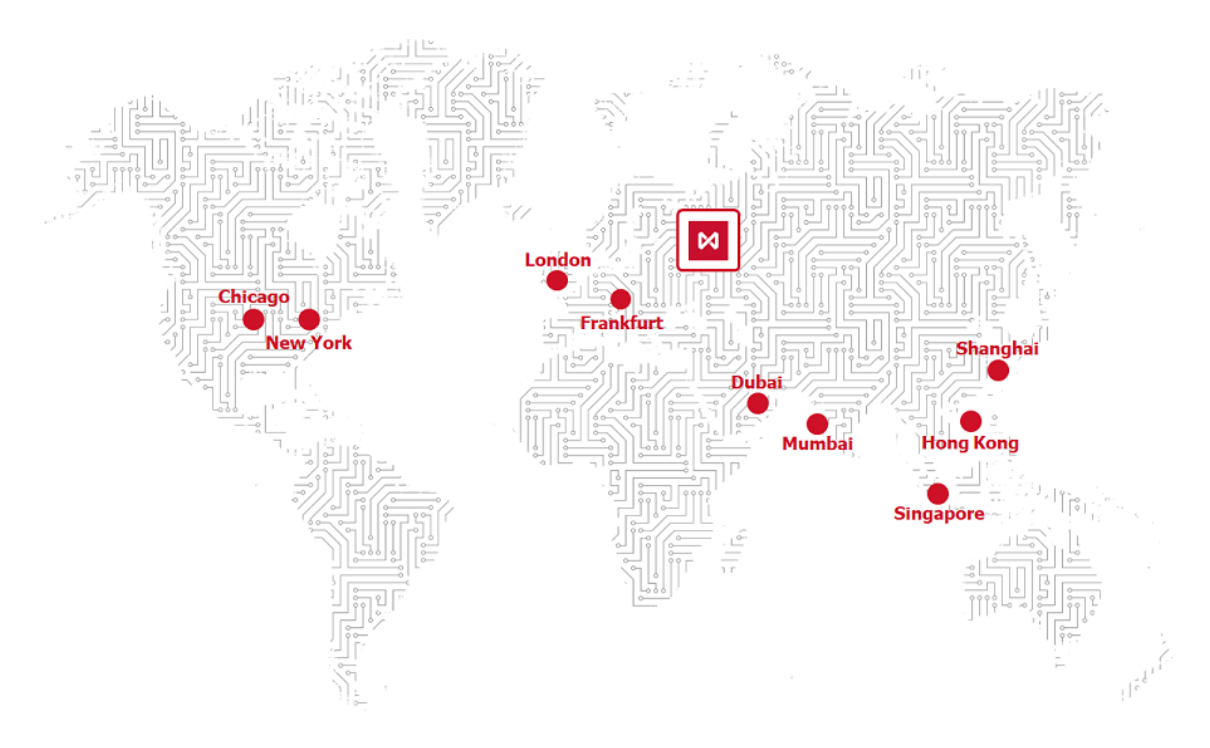

International Points of Presence (POP) is one of the options to get a network connectivity to the Moscow Exchange services outside the Russian Federation. The authorized Network Service Providers (NSP) organize connectivity through the special aggregated channels. The service includes cross-connecs to NSP equipment in the chosen location (not included into the service charge and billed separately), NSP carrier channels and cross-connects between the NSP and MOEX DSP (primary) data center. Detailed information can be found in the section [Technical diagram.](#page-2-0)

Full list of available MOEX POP locations is available at [https://www.moex.com/s655.](https://www.moex.com/s655)

Service is provided according to the Rules of network connectivity to Moscow Exchange in global Points [of Presence](http://fs.moex.com/files/18471/) (http://fs.moex.com/files/18471/).

# <span id="page-2-0"></span>**TECHNICAL DIAGRAM**

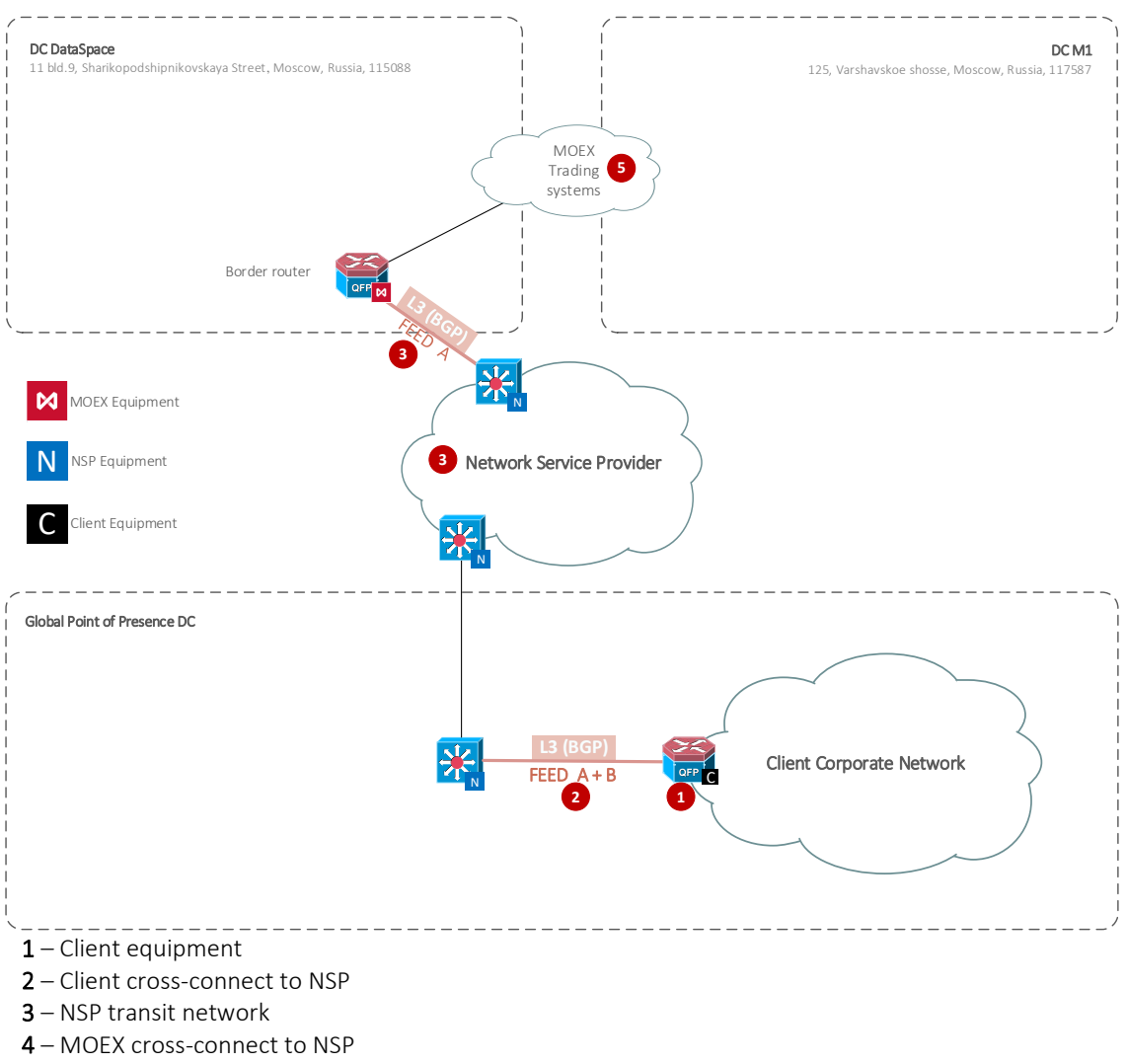

5 – MOEX services

Client infrastructure (#1 on the diagram above) can be connected to NSP using copper(1000Base-TX) or fiber optic cross-connects. Fiber connections use following standards: single-mode (1000BASE-LX/LH) or multi-mode (1000BASE-SX).

Client chooses IP subnets from the options below and must advertise them to MOEX via BGP protocol:

- Private IP [range assigned by MOEX](#page-3-2) with a prefix from 24 to 32.
- Dedicated Public IP range owned and provided by the Client.

There are two options for the **multicast** feed subscriptions:

- Static IGMP Joins configured by the NSP on Client ports. It suits when there is no technical possibility for the SSM. However, Client will receive data from all the multicast groups in spite of whether they are needed or not,
- PIM configured in SSM mode. If your setup meets the requirements, it is the best way to receive multicast feeds.

Full list of available MOEX Global Points of Presence can be found at [https://www.moex.com/s655.](https://www.moex.com/s655)

MOEX services are in 91.203.252.0/22 IP range.

## <span id="page-3-0"></span>**SUPPORTED HARDWARE**

There are no restrictions from MOEX on the equipment choice used for connection at global points of presence.

## <span id="page-3-1"></span>NETWORK CONNECTION REQUIREMENTS

Depending on the number of services and the set of multicasts streams subscriptions (FAST UDP multicast technology), the recommended bandwidth is calculated as the sum of the values:

- 4 Mbit/s per terminal
- 15-50 Mbit/s for each FeedA and FeedB stream at the Securities Market
- 15-50 Mbit/s for each FeedA and FeedB stream at the FX Market
- 6-15 Mbit/s for each FeedA and FeedB stream at the Derivatives Market

For more details, please refer to the [Load Test Report](https://fs.moex.com/f/11254/load-test-report-30-03-2019.pdf) (https://fs.moex.com/f/11254/load-test-report-30-03-2019.pdf).

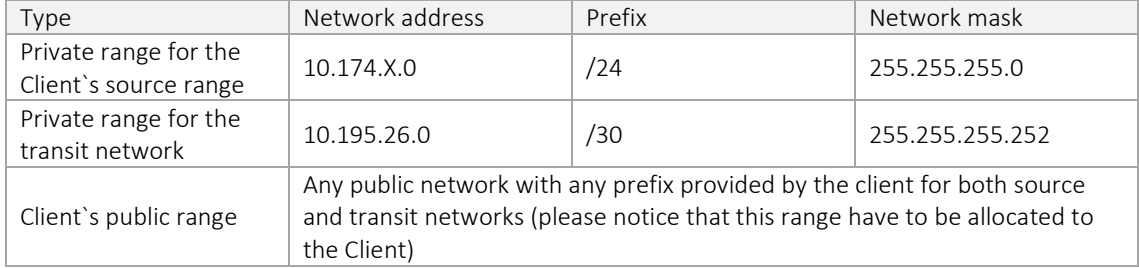

## <span id="page-3-2"></span>**ADDRESSING PLAN**

Private IP range is provided by MOEX during the service configuration. Client determines on its own end IP addresses for its systems, no further notice is needed. The IP addresses shall be specified in the login requests and other connectivity service requests. If needed, all addresses can be allocated from Client's public IP address space.

MOEX's services addresses are available at [https://www.moex.com/s745,](https://www.moex.com/s745) and via a request to the [Technical](#page-4-1) Support Service.

## <span id="page-3-3"></span>**EQUIPMENT SETUP**

For the route advertisement Moscow Exchange uses the BGP (Border Gateway Protocol), therefore it should be configured in chosen platform's syntax. Once the POP order is processed, client will receive technical details with IP addressing and AS number (if client's public IP range and public AS number are not going to be used for the transit network).

There are two options for the multicast subscriptions:

- Static IGMP Joins configured by NSP on Client ports. It suits when there is no technical possibility for the SSM. However, Client will receive data from all the multicast groups in spite of whether they are needed or not.
- PIM configured in SSM mode. If your setup meets the requirements, it is the best way to receive multicast feeds.

There are no restrictions from MOEX on Client's infrastructure and network architecture thus all other settings in the Client's area of responsibility.

## <span id="page-4-0"></span>**HOW TO GET STARTED**

To get started, client must perform the following steps:

- Consult a manager from the technology service sales team by phone on +7 (495) 363-3232, ext. 5656 or email at [itsales@moex.com](mailto:itsales@moex.com) to make sure that the chosen solution best suits client needs, find out what paperwork is required and which next steps should be taken.
- Fill in the order form (https://fs.moex.com/files/18472/).
- Arrange cross-connect to POP equipment in the chosen location. Note, that this cross-connect is not included into the service charge and charged separately.
- (Optional) Pass the Software certification procedure in order to connect to MOEX's trading systems (required, if non-standard trading software is used).

# <span id="page-4-1"></span>HOW TO GET TECHNICAL SUPPORT

In case of any issues with the service please immediately contact Avelacom and MOEX technical support using the following contact details:

- E [support@avelacom.ru](mailto:support@avelacom.ru) an[d connect@moex.com](mailto:connect@moex.com) (please ensure both emails are specified in your email)
- $\bullet$  P +7(499)947-0959
- Subject: Client ID: XXX *(ID Provided by Avelacom after the service installation)*

For best support we highly recommend you to provide the following details in your original email:

- Connection type: MOEX PointOfPresence UAT;
- Primary and secondary Cross-connect IDs
- Brief problem description
- Problem start time
- (Optional) User test result

In case of any other issues, please contact us at:

- E [help@moex.com](mailto:help@moex.com)
- $P + 7(495)$  733-9508

## <span id="page-4-2"></span>**AUTHORIZED NETWORK SERVICE PROVIDERS**

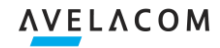

"Avelacom Business" LTD P: +7 (495) 777-03-01,

[sales@avelacom.com](mailto:sales@avelacom.com)

# <span id="page-5-0"></span>**FAQ**

#### Is the IP address space of the Moscow Exchange registered?

Yes, the Moscow Exchange addresses are from the registered range 91.203.252.0/22.

### Do you provide separate cross connects for multicast and unicast data?

Each connection (port) can carry multicast feeds and have full access to FIX servers. Client can use only one type of service if needed.

## Which multicast mode is used, sparse or dense mode?

Multicast data is delivered with the "source specific multicasting" (sparse mode, no RP's needed).

#### Where are your servers located?

- "DataSpace" Data Center: 11 bld.9, Sharikopodshipnikovskaya Street, Moscow, Russia, 115088
- "M1" Data Center: 125, Varshavskoe shosse, Moscow, Russia, 117587

UAT connection is done via DataSpace datacenter only.